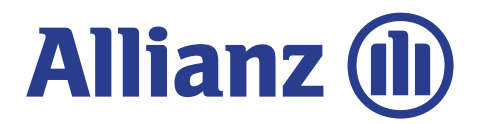

# Pflegevorsorgerechner (PVR) 2024 -Anwenderleitfaden

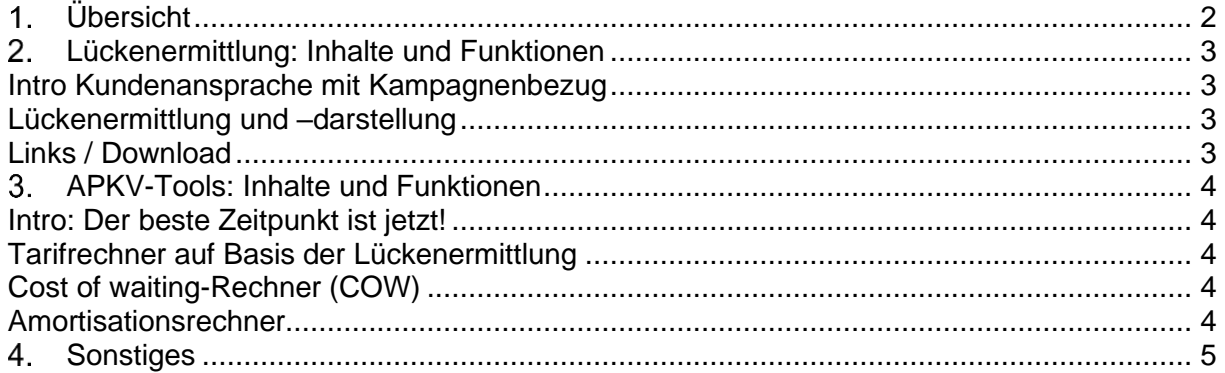

# <span id="page-1-0"></span>**Übersicht**

Der Pflegevorsorgerechner ist im Maklerportal Kranken unter dem Link **[Pflegerechner](https://makler.allianz.de/kranken/tarifierung-tools/rechner-tools/pflegerechner.html)  [\(allianz.de\)](https://makler.allianz.de/kranken/tarifierung-tools/rechner-tools/pflegerechner.html)** zu finden.

#### Seite 1: Lückenermittlung **Seite 2: APKV Tools**

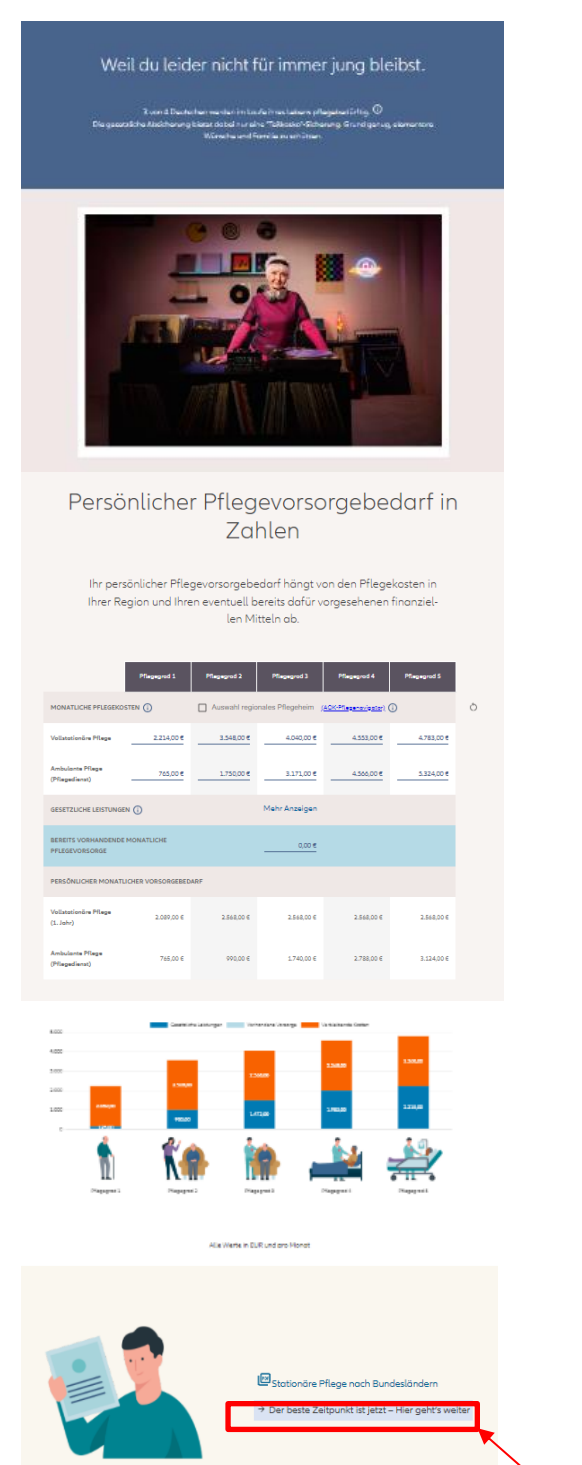

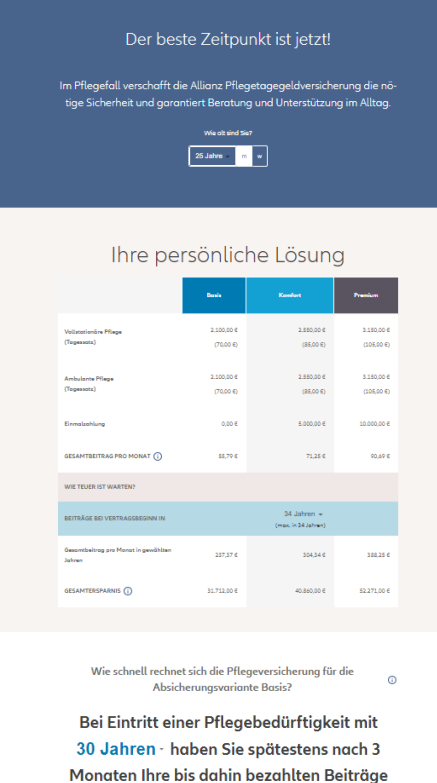

vollständig über die Pflegeleistungen der Allianz wieder ausbezahlt bekommen.

**Absprung auf Seite 2: APKV Tools**

# <span id="page-2-0"></span>**Lückenermittlung: Inhalte und Funktionen**

#### <span id="page-2-1"></span>**Intro Kundenansprache mit Kampagnenbezug**

- Weil du leider nicht für immer jung bleibst
- Pflegefall ist sehr wahrscheinlich
- Verantwortung übernehmen für sich und die Angehörigen

#### <span id="page-2-2"></span>**Lückenermittlung und –darstellung**

- Pflegekosten (anpassbar auf regionale Gegebenheiten/ pdf Pflegekosten nach Bundesländern als mögliche Basis)
- Gesetzliche Leistungen (inkl. Pflegereform 2023) / Betrachtung in Jahr 1 nach Eintritt des Pflegefalls (bestmögliche Absicherung / zu erwartende, weiter steigende Kosten / durchschnittliche Verweildauer bei 2 Jahren)
- Bereits vorhandene Pflegevorsorge (editierbar)
- Pflegevorsorgelücke

•

- Anschauliche Diagramm-Darstellung:
- Im Diagramm wird die Pflegelücke bei stationär über die 5 Pflegegrade abgebildet.

Eingaben bei den Pflegekosten können über den Zurücksetzen-Button am rechten Rand wieder auf die Ursprungswerte gesetzt werden.

#### <span id="page-2-3"></span>**Links / Download**

- Pflegekosten nach Bundesländern (pdf)
- Absprung auf Seite 2 APKV-Tools ("Der beste Zeitpunkt ist jetzt – Hier geht es weiter")
- Beim Absprung zu den APKV-Tools wird die Pflegelücke bei **stationär / Pflegegrad 5** in die APKV-Tools übernommen.

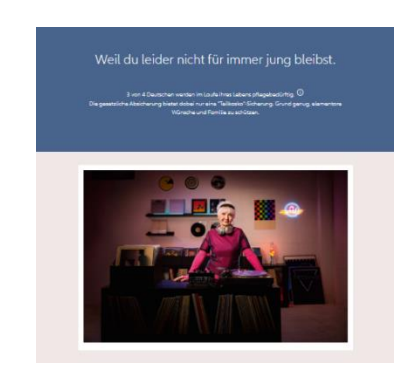

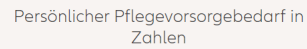

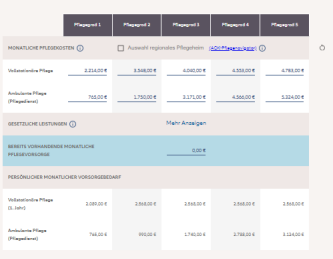

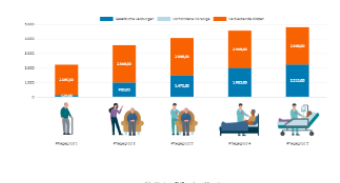

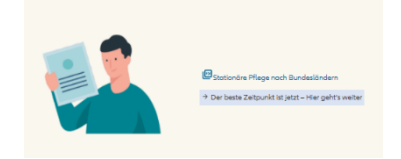

## <span id="page-3-0"></span>**APKV-Tools: Inhalte und Funktionen**

#### <span id="page-3-1"></span>**Intro: Der beste Zeitpunkt ist jetzt!**

- Auswahlmöglichkeit Alter (21 Jahre 58 Jahre)
- Auswahl Geschlecht "m" bzw. "w"
- Vorbelegung:  $25$  Jahre und "m"

#### <span id="page-3-2"></span>**Tarifrechner auf Basis der Lückenermittlung**

- Automatische Übernahme der Lücken / Hochrechnung auf darstellbaren Tagessatz in 5 EUR-Schritten
- Drei Absicherungsvarianten:
	- o Basis (80% der Lücke)
		- o Komfort (100% der Lücke + 5.000 EUR Einmalzahlung)
		- $\circ$  Premium (120% der Lücke + 10.000 EUR Einmalzahlung)

### <span id="page-3-3"></span>**Cost of waiting-Rechner (COW)**

• Wie teuer ist Warten bei den drei Absicherungsvarianten?

#### <span id="page-3-4"></span>**Amortisationsrechner**

- Wie schnell rechnet sich die private Pflegeversicherung im Leistungsfall für die Absicherungsvariante "Basis" (80% der Lücke)?
- Berechnung für Leistungsfälle ab Pflegegrad 2

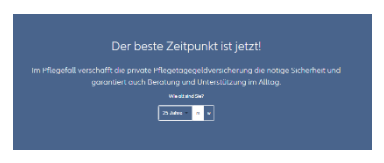

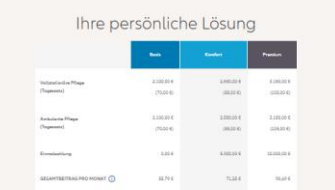

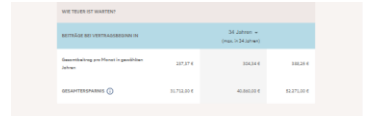

Wie schnell red ıq für die

Bei Eintritt einer Pflegebedürftigkeit mit 35 Jahren - haben Sie spätestens nach 4 Monaten Ihre bis dahin bezahlten Beiträge vollständig über die Pflegeleistungen der Allianz wieder ausbezahlt bekommen.

# <span id="page-4-0"></span>**Sonstiges**

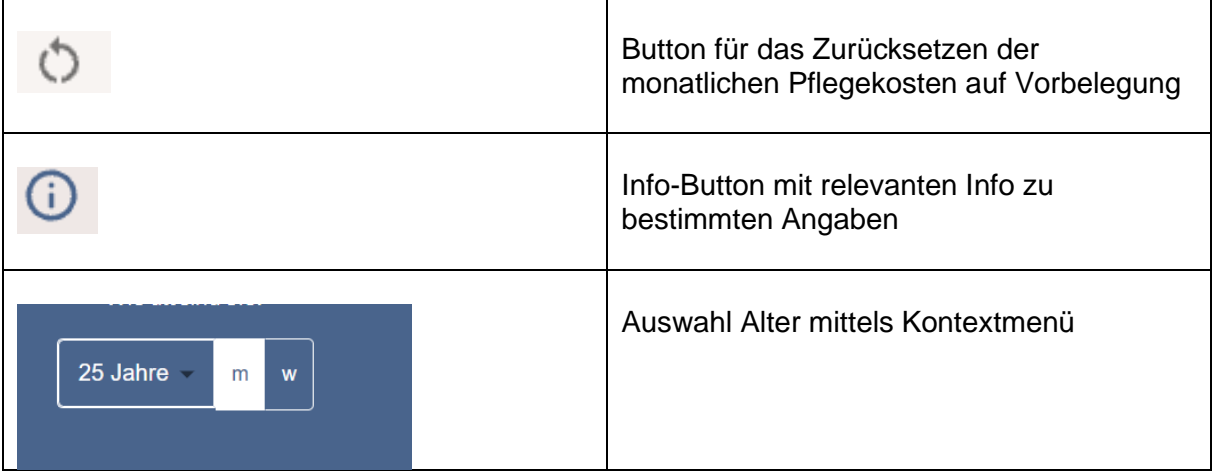